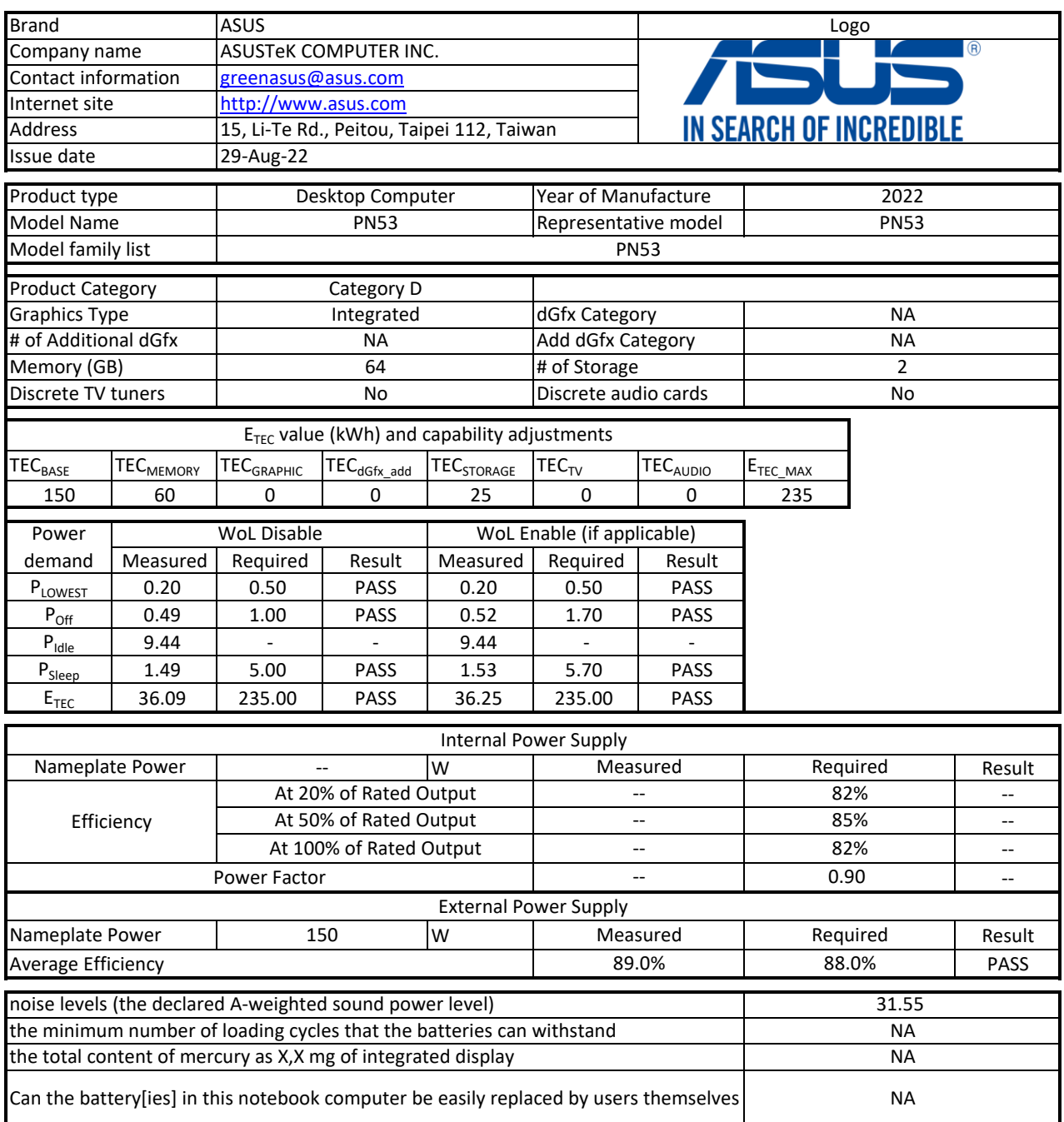

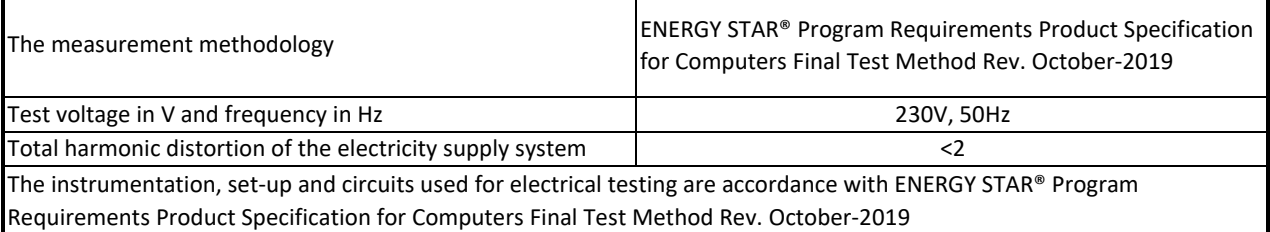

1. Power management is a process that allows displays and computers (CPU, hard drive, etc.) to enter low-power states when sitting idle.

2. Inactive displays with enabled power management enter low-power modes by turning off monitor output, which can save \$10 to \$30(USD) per monitor annually

3. The low power modes of inactive computers can involve reducing power consumption or spinning down the hard disk, which can save \$15 to \$45(USD) per desktop computer annually.

4. The power management feature is enabled by default.

5. Sleep is a power-saving state that allows a computer to quickly resume full-power operation (typically within several seconds) when users want to start working again.

6. Hibernation is a power-saving state designed primarily for laptops. Of all the power-saving states in Windows, hibernation uses the least amount of power.

7. Hybrid sleep is designed primarily for desktop computers. Hybrid sleep is a combination of sleep and hibernate. When hybrid sleep is turned on, putting your computer into sleep automatically puts your computer into hybrid sleep. Hybrid sleep is typically turned on by default on desktop computers.

8. The display is automatically set to sleep after 10 minutes of user inactivity.

9. The computer is automatically set to sleep after 30 minutes of user inactivity.

10. To wake your computer, click the mouse, press power button, or press any key on the keyboard.

11. For windows system, Notebook Computers will enter into hibernation after 360 minutes

12. Users can adjust how long your computer waits before sleeping or hibernating. Please refer to the user manual or website of O.S. provider for further information.

13. Lowest power state means the state with the lowest power demand found in a computer. This mode may be entered or left by either a mechanical means or via automatic means

14. Idle state means a state of a computer in which the operating system and other software have completed loading, a user profile has been created, the computer is not in sleep mode, and activity is limited to those basic applications that the operating system starts by default